## Top 101+ Excel Shortcuts Cheat Sheet That You Love

Take a look at this useful table of Excel shortcuts! It's sorted for both Windows and Mac users, so you can quickly find what you need. Each shortcut also comes with a clear explanation to help you know what it does.

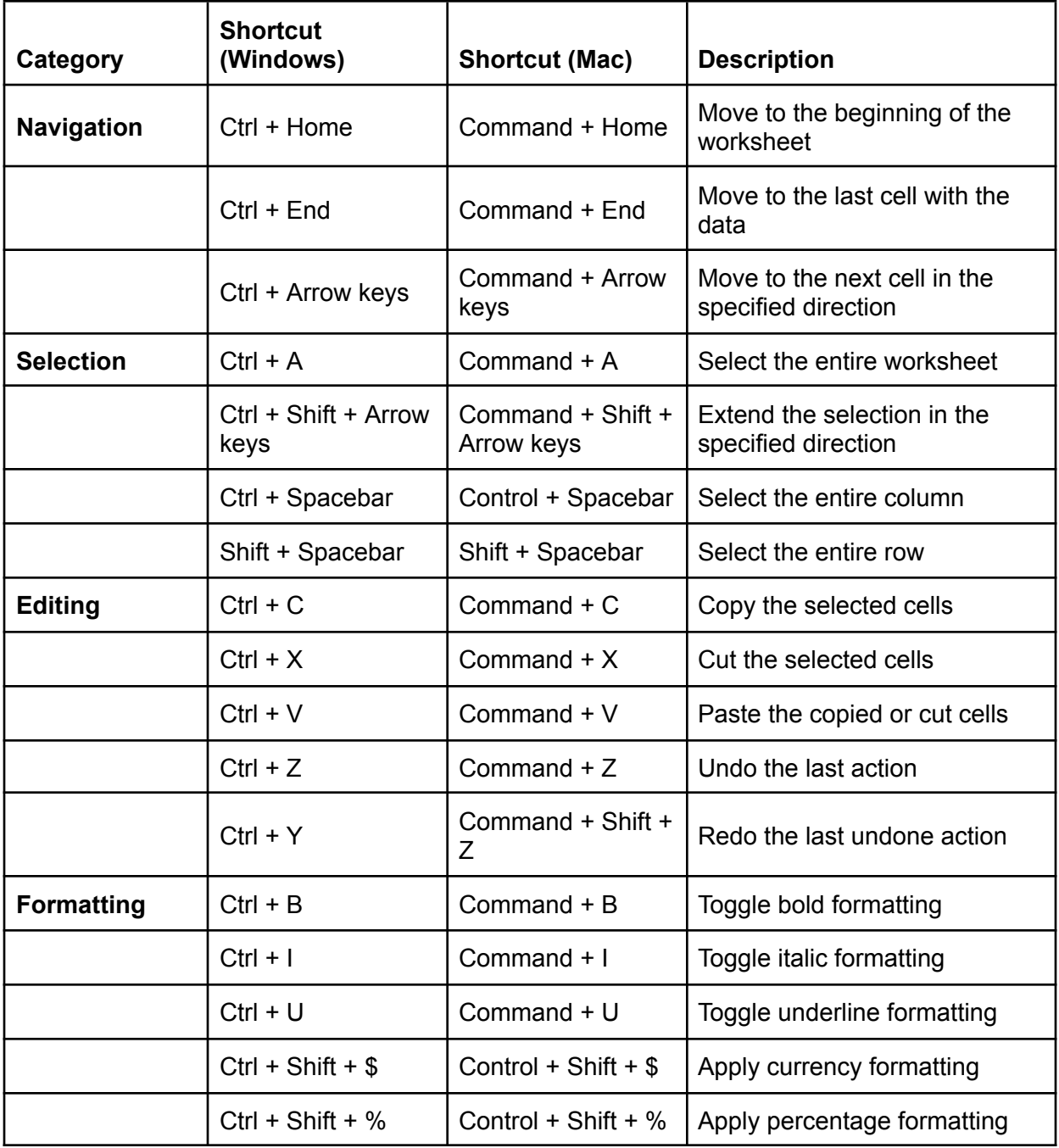

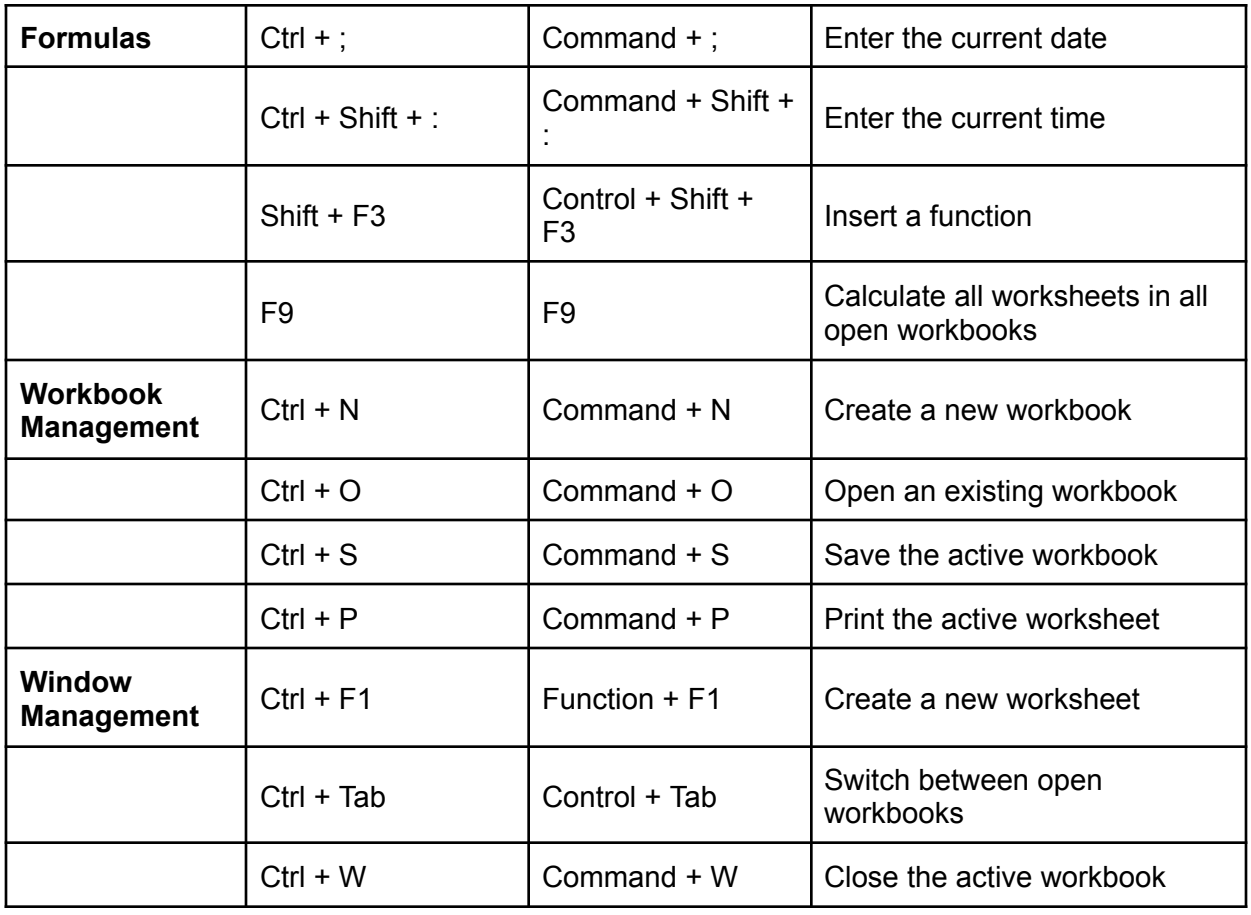

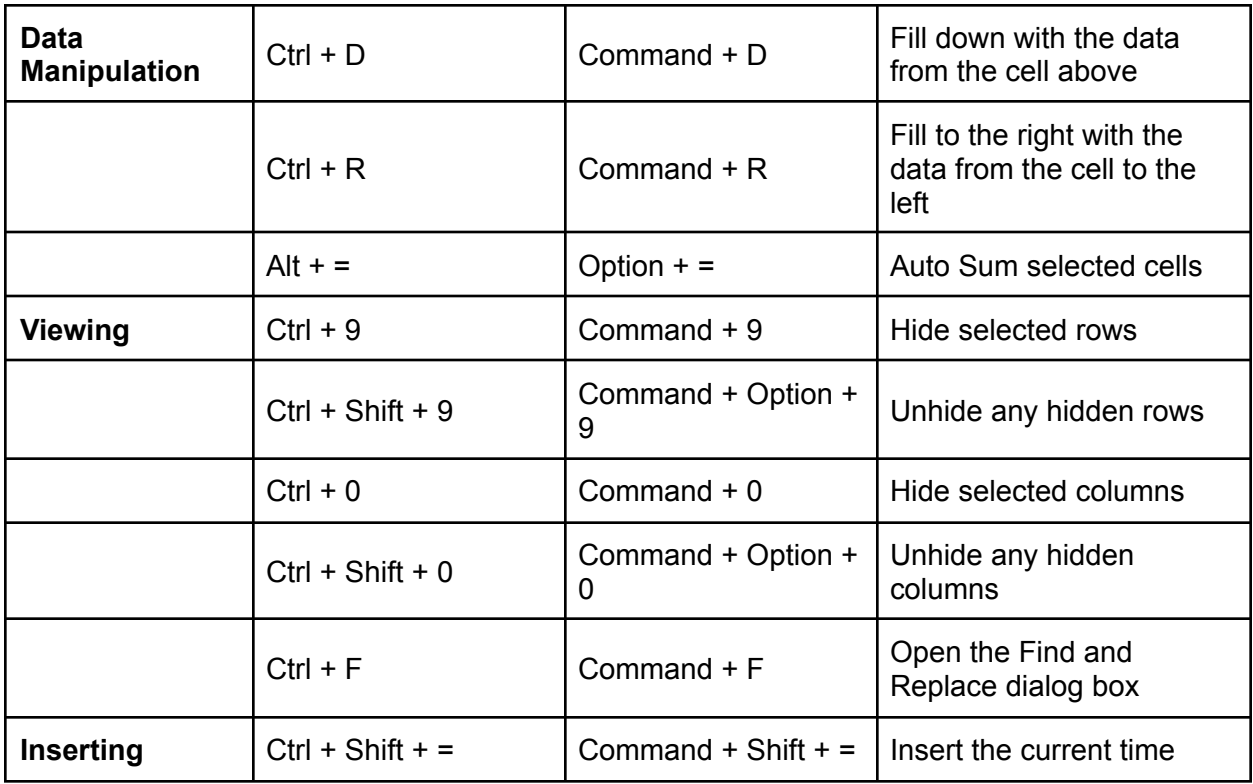

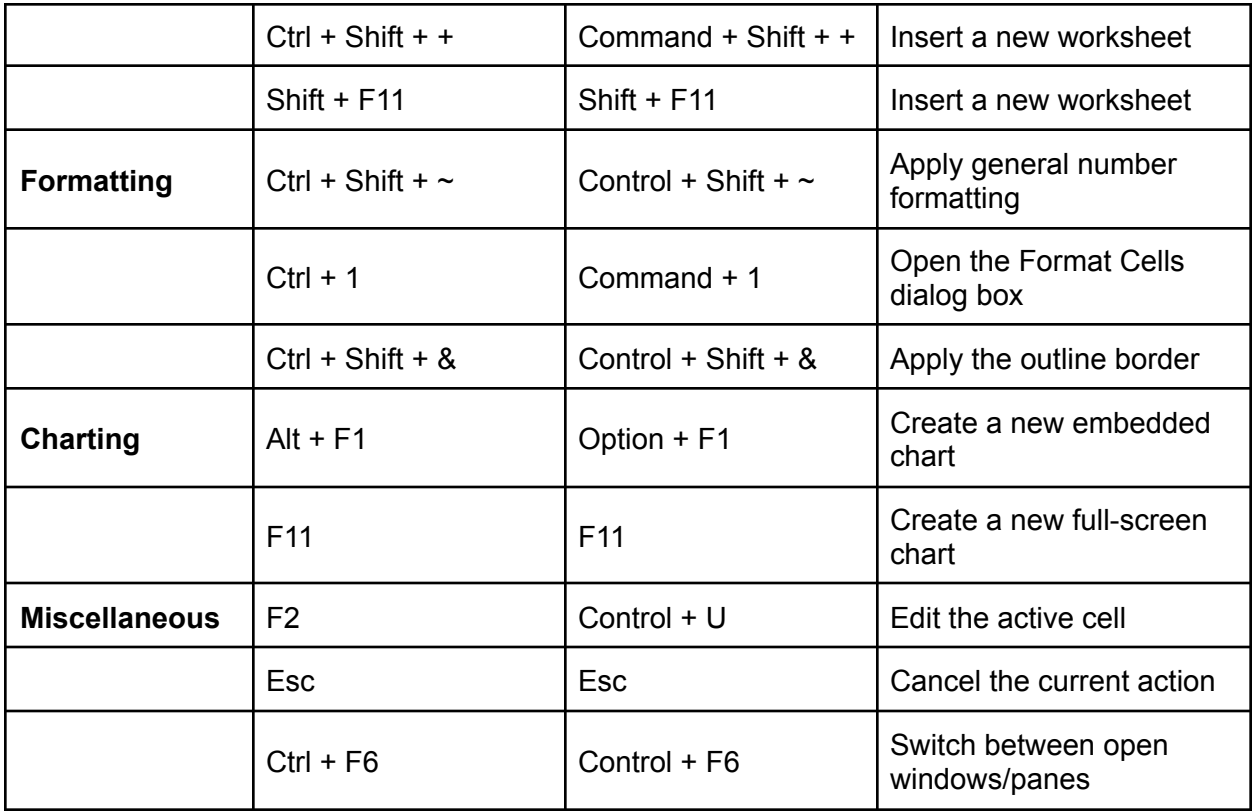

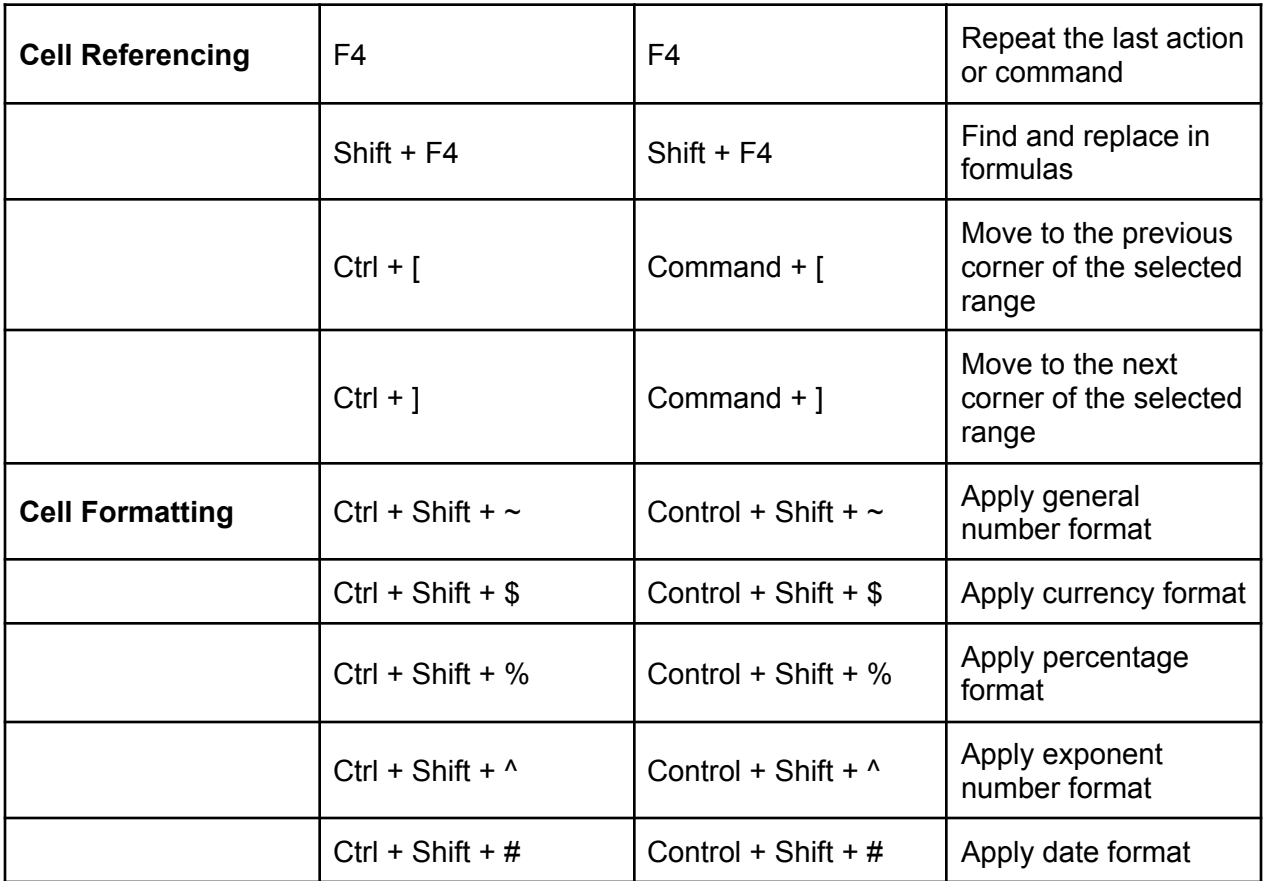

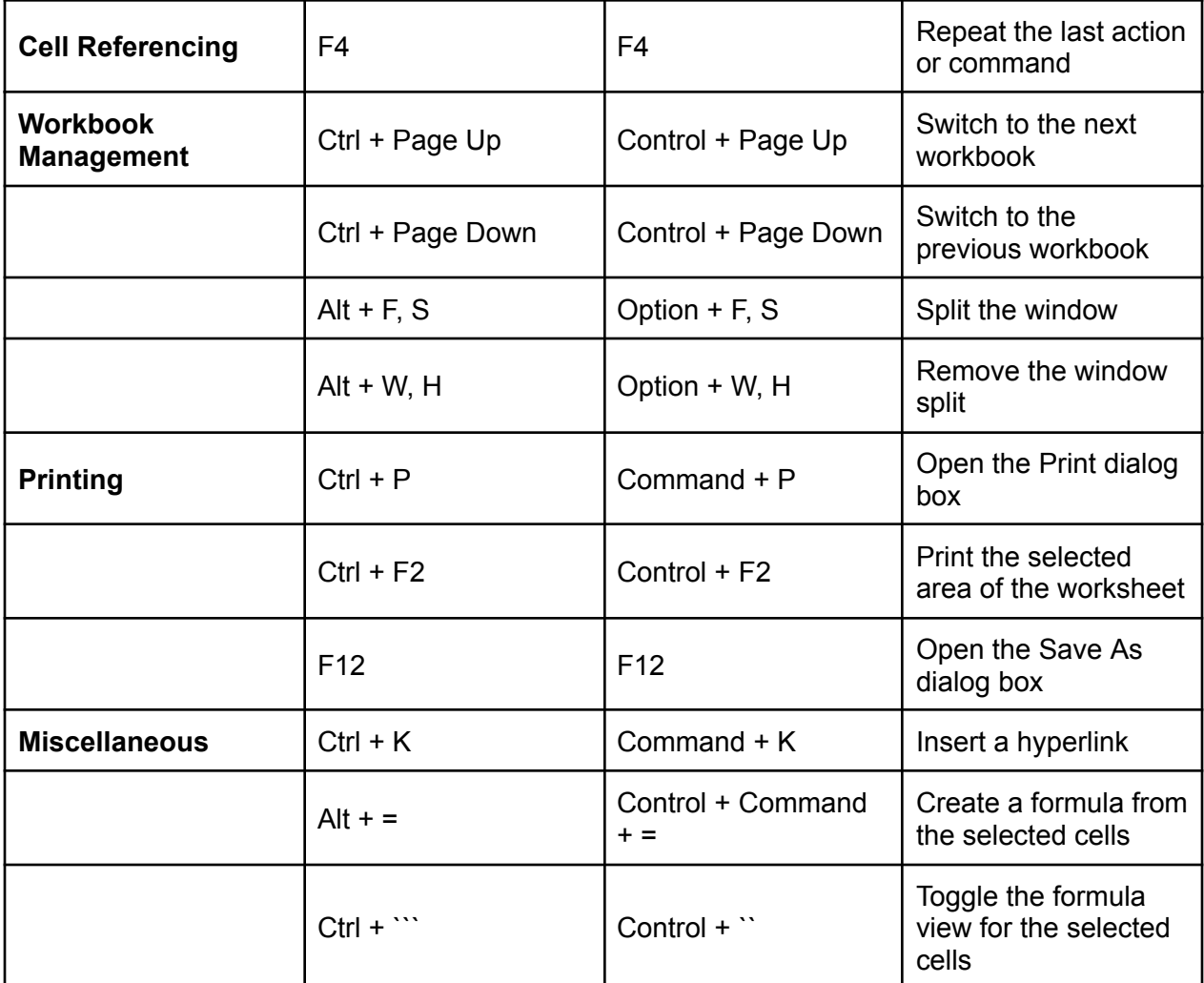

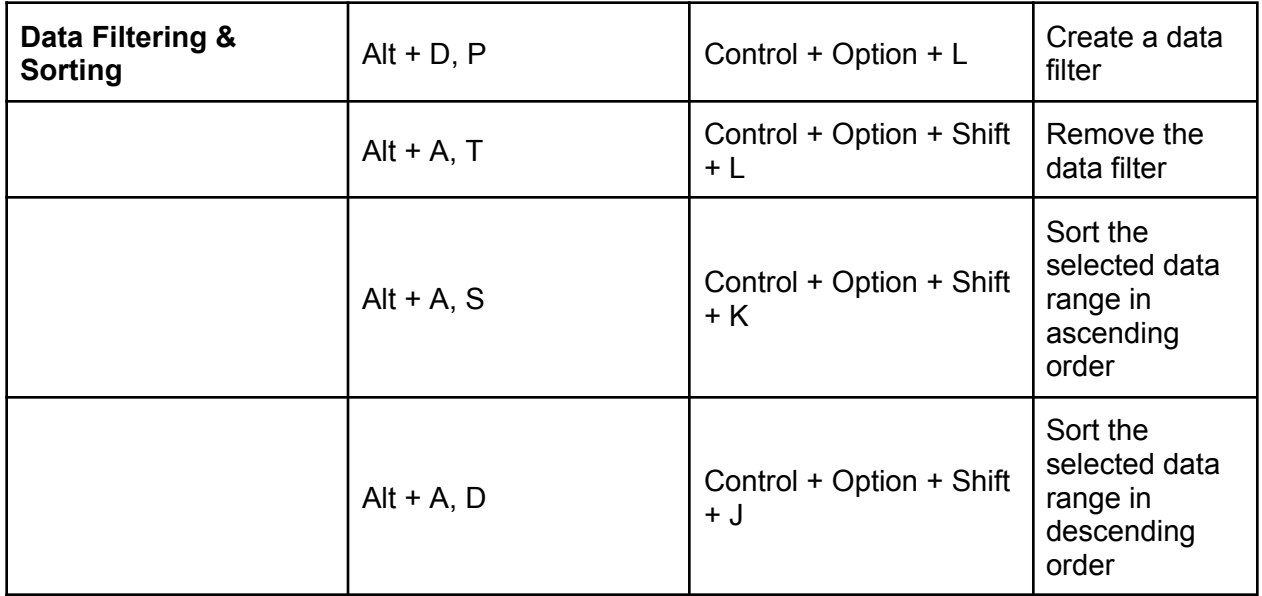

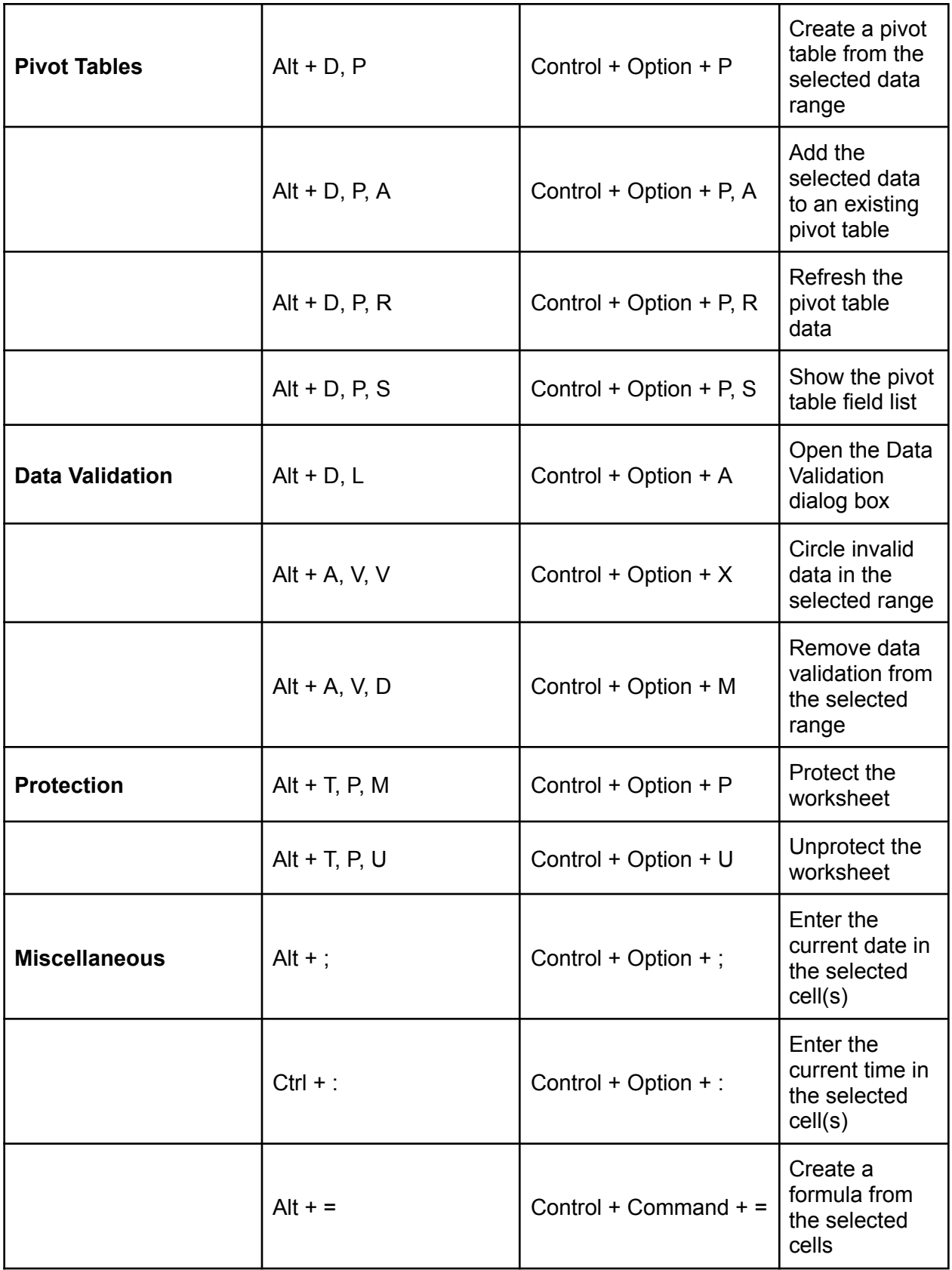

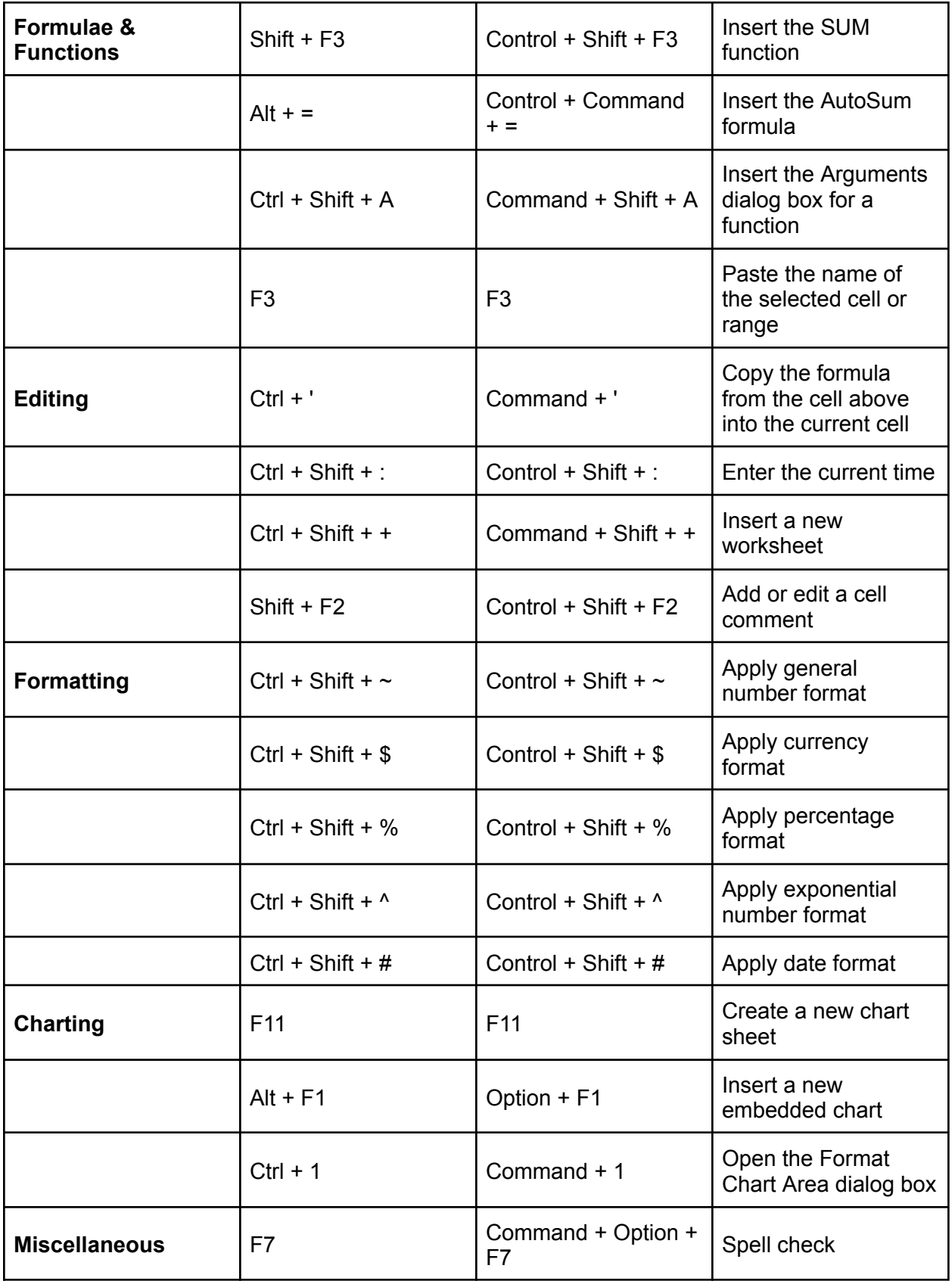

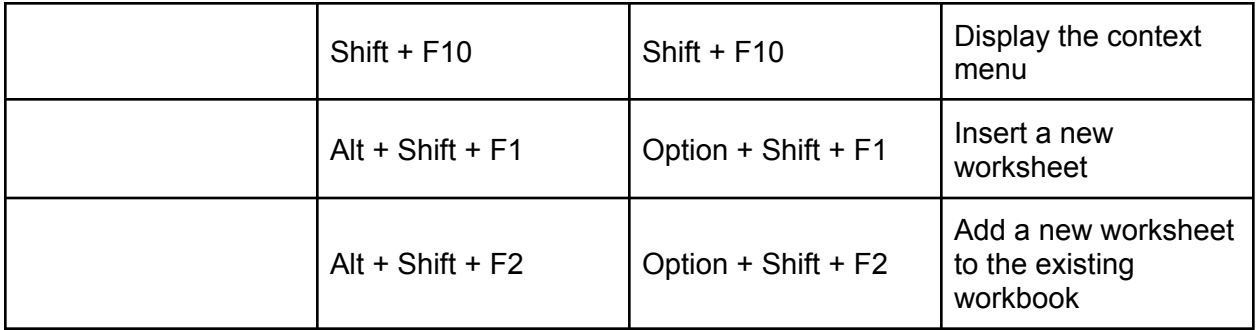

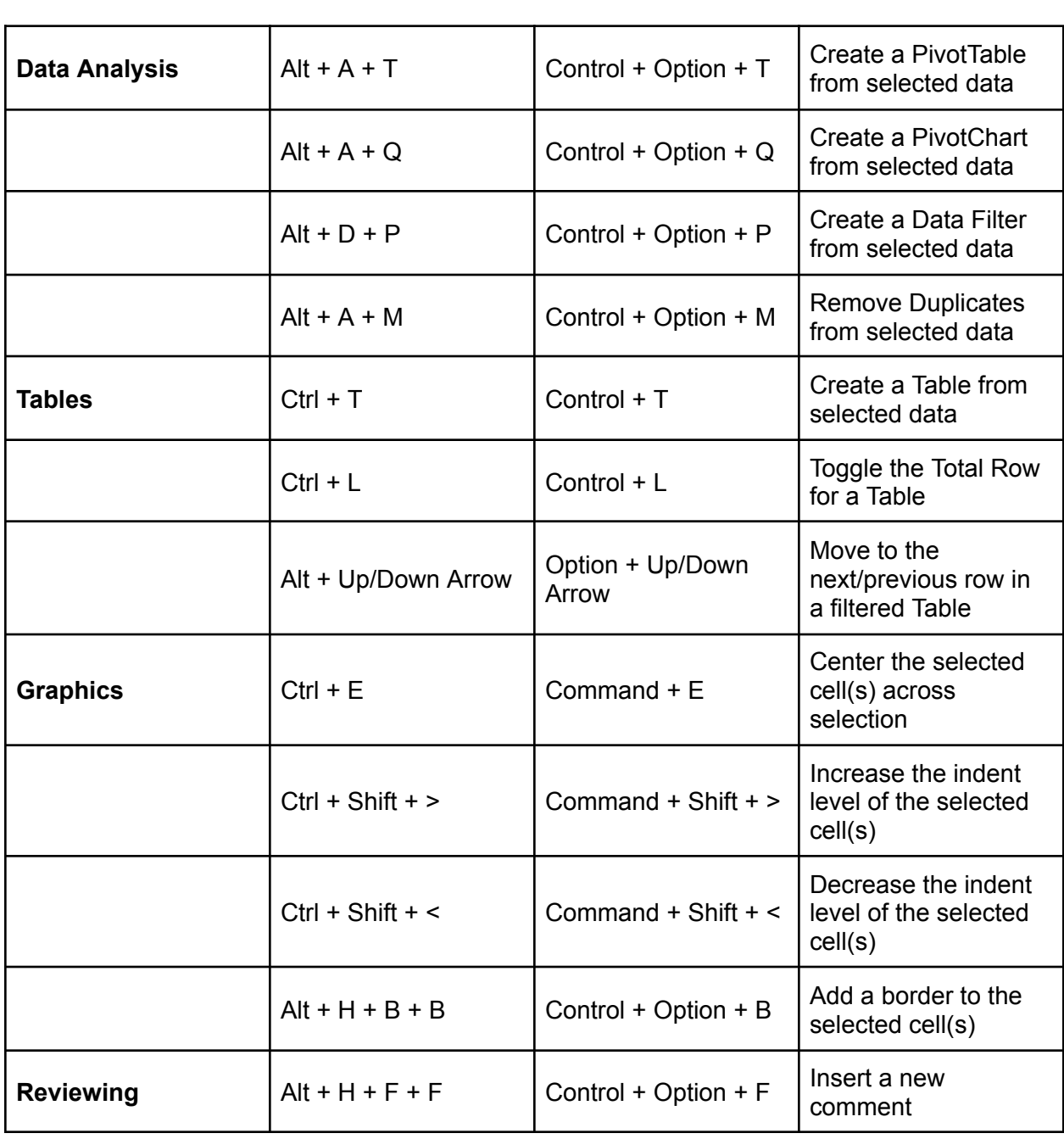

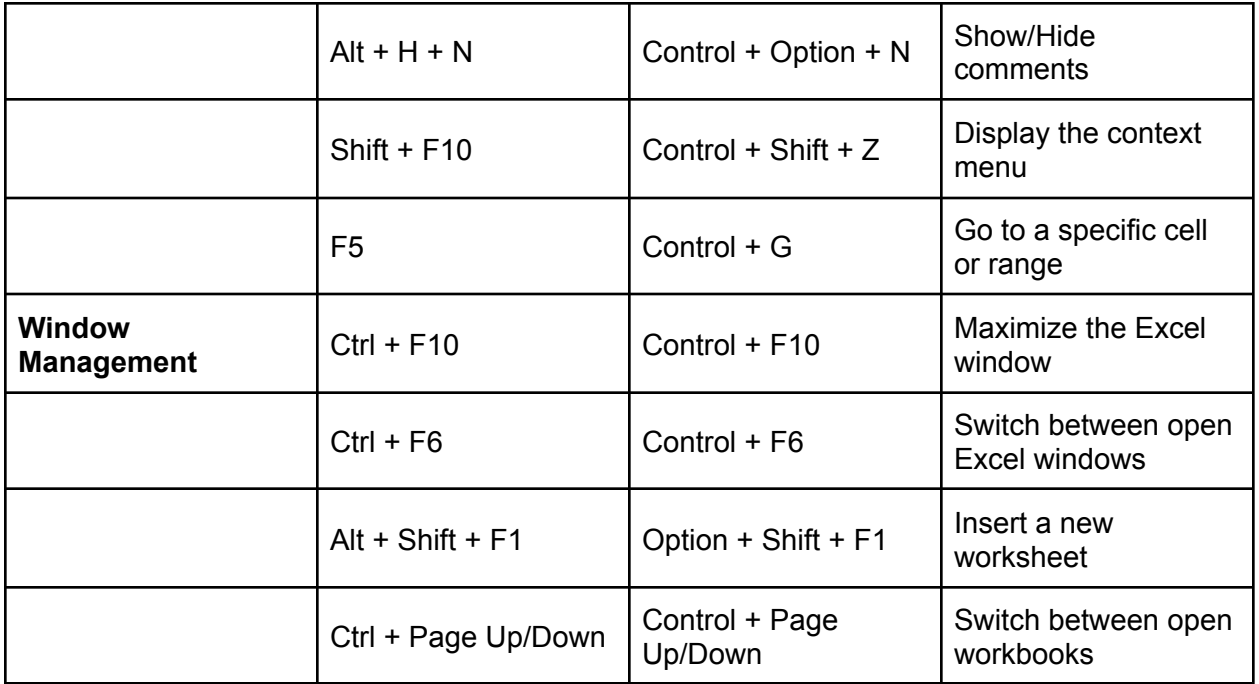

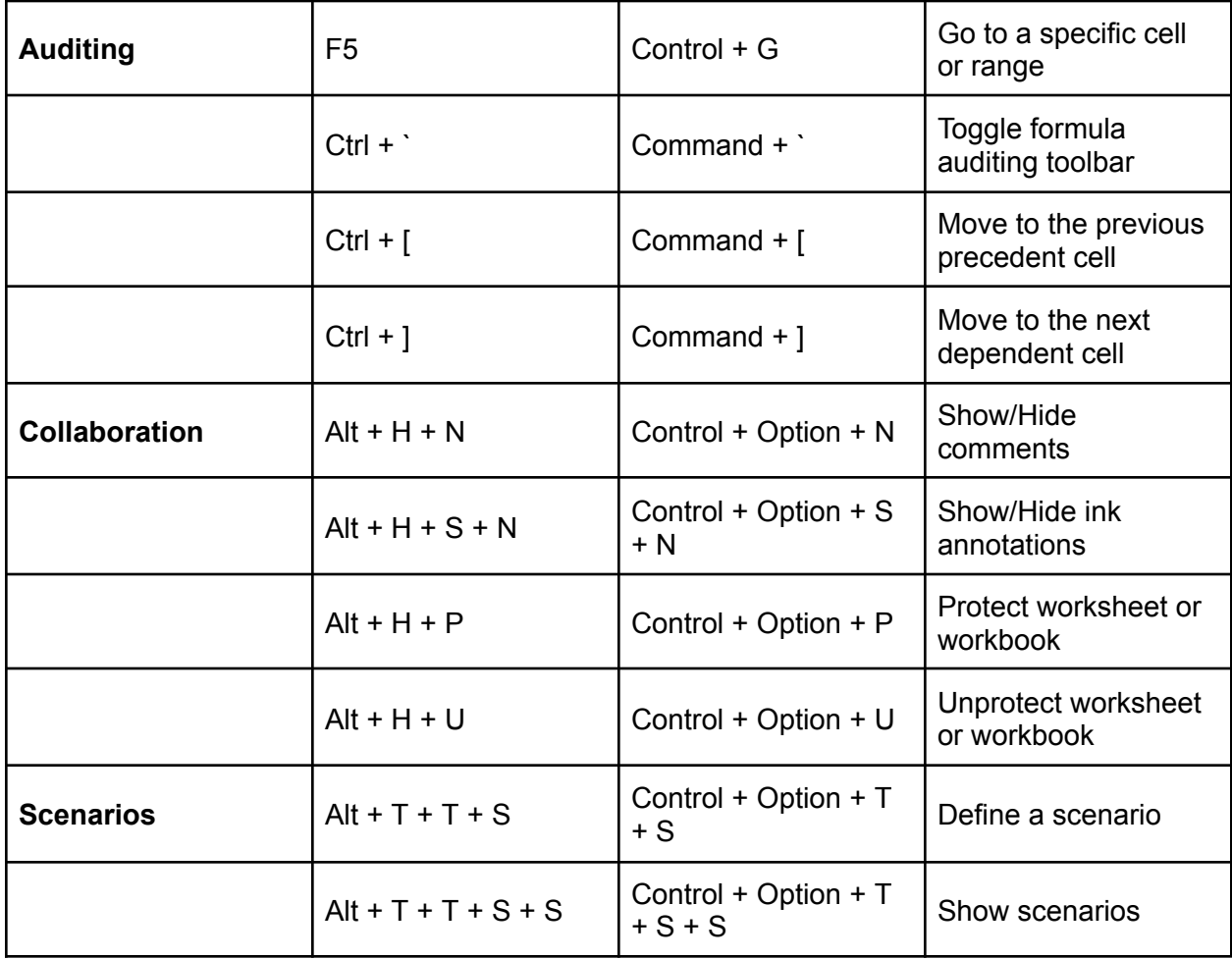

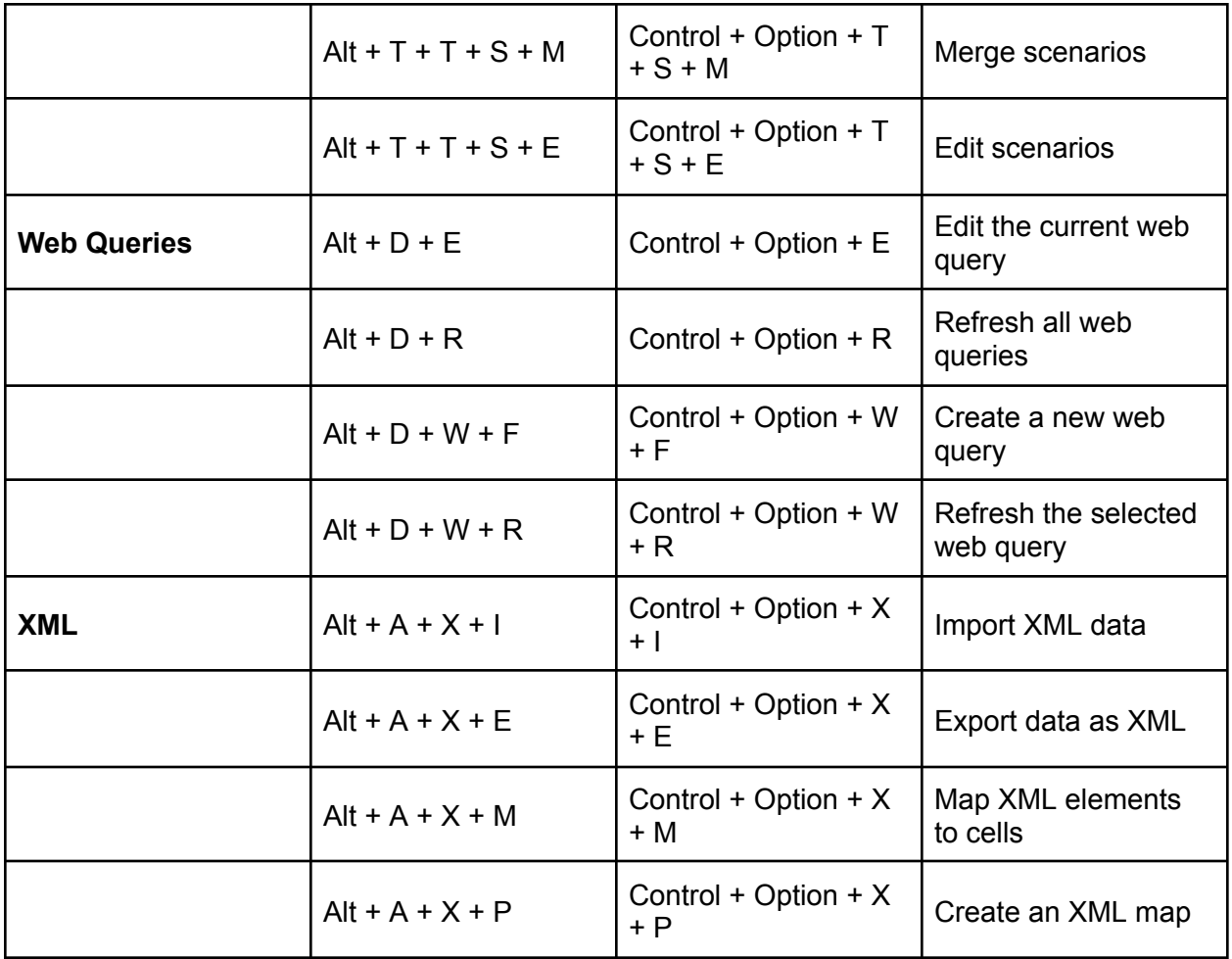

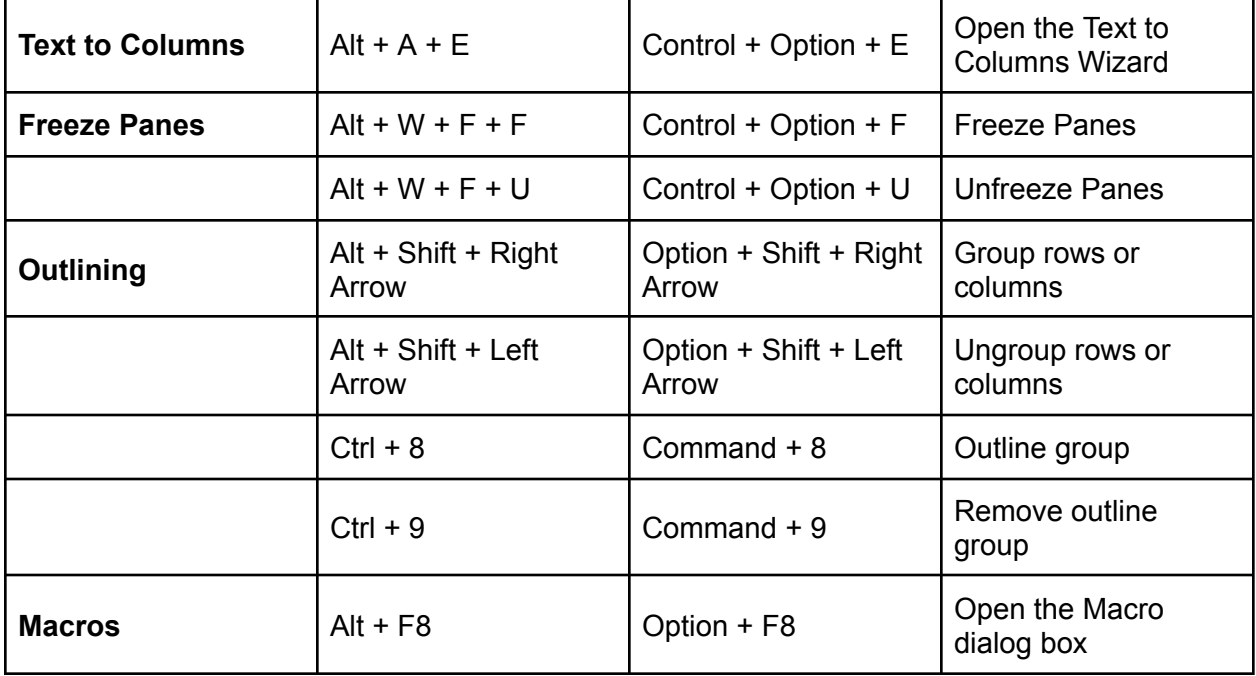

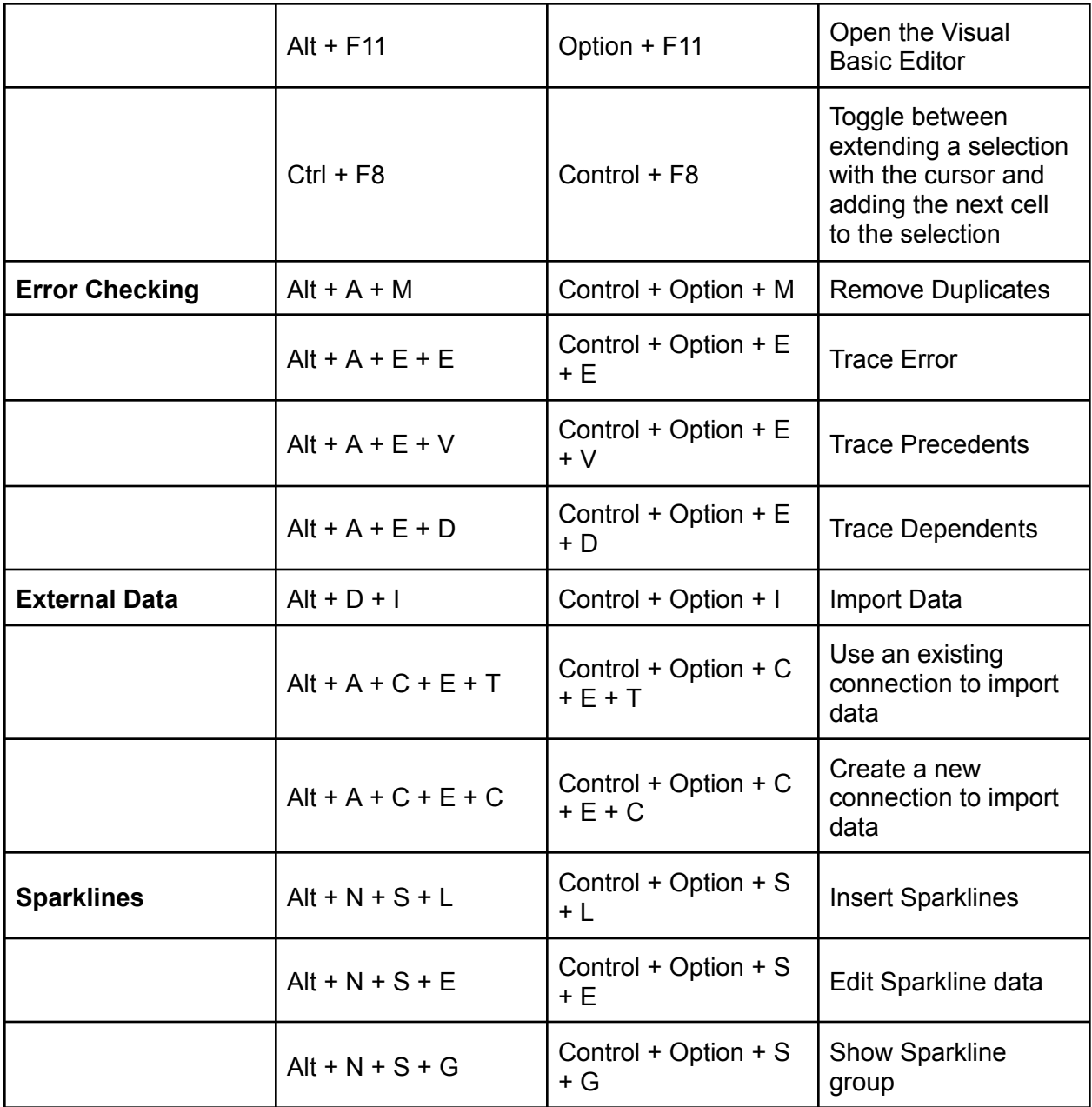

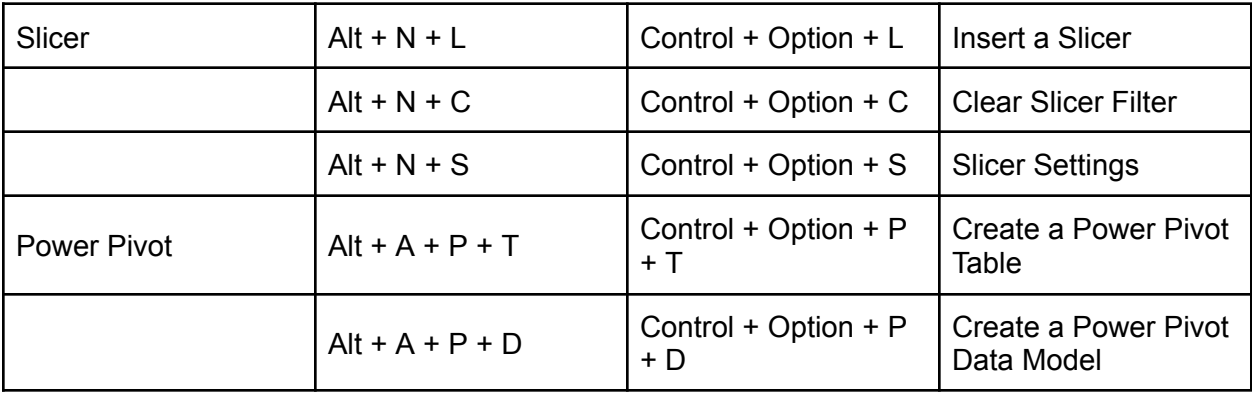

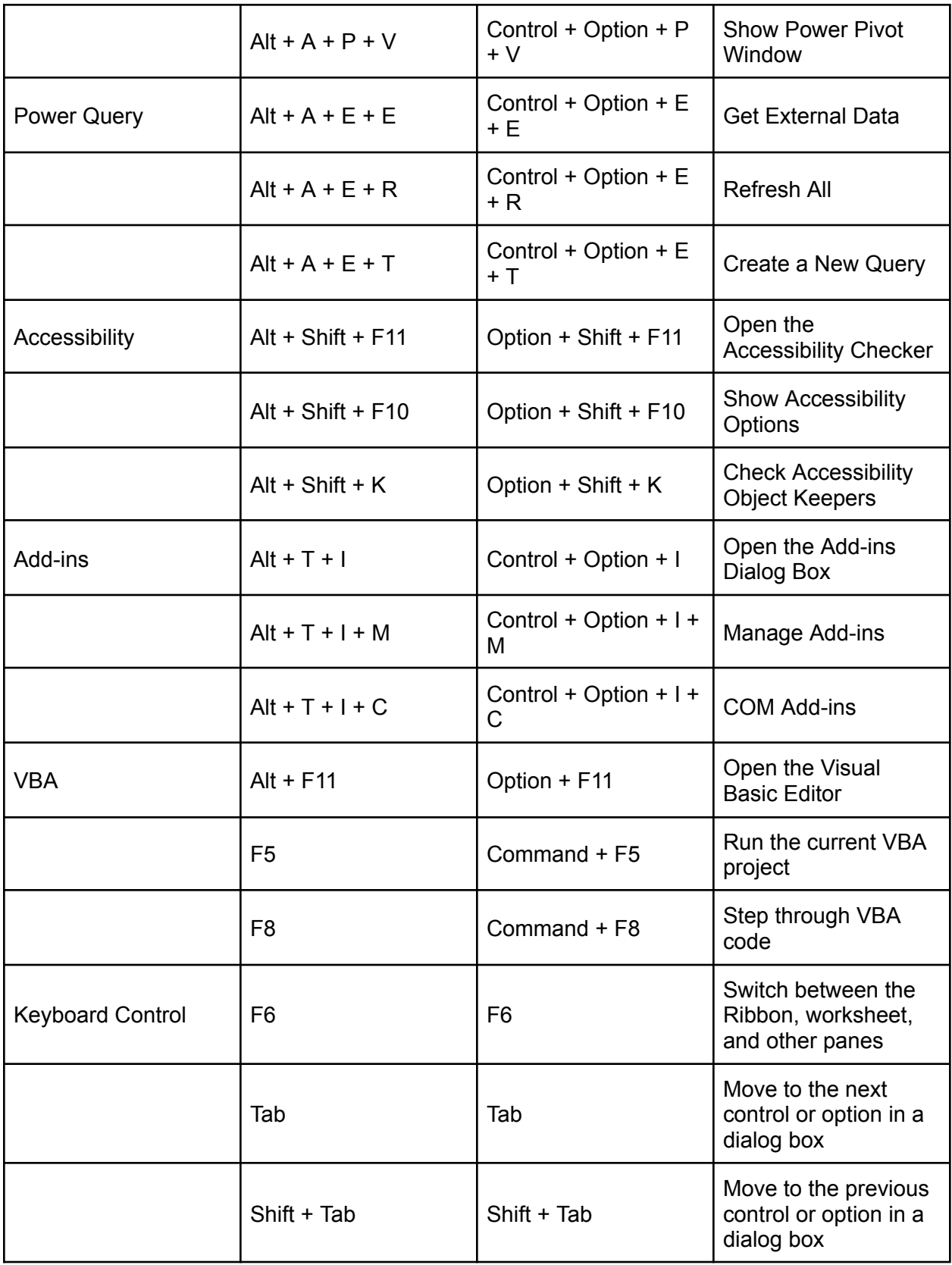

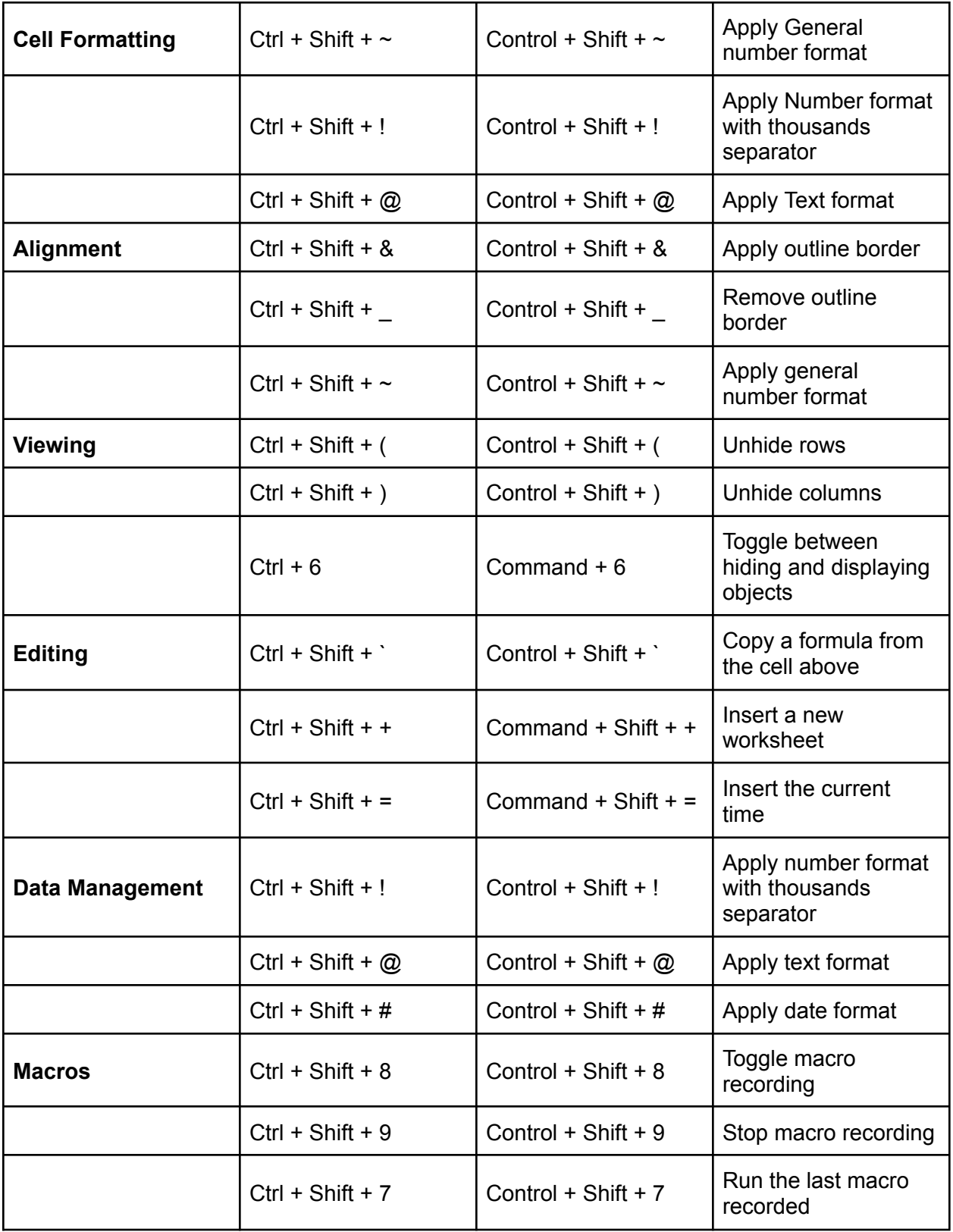

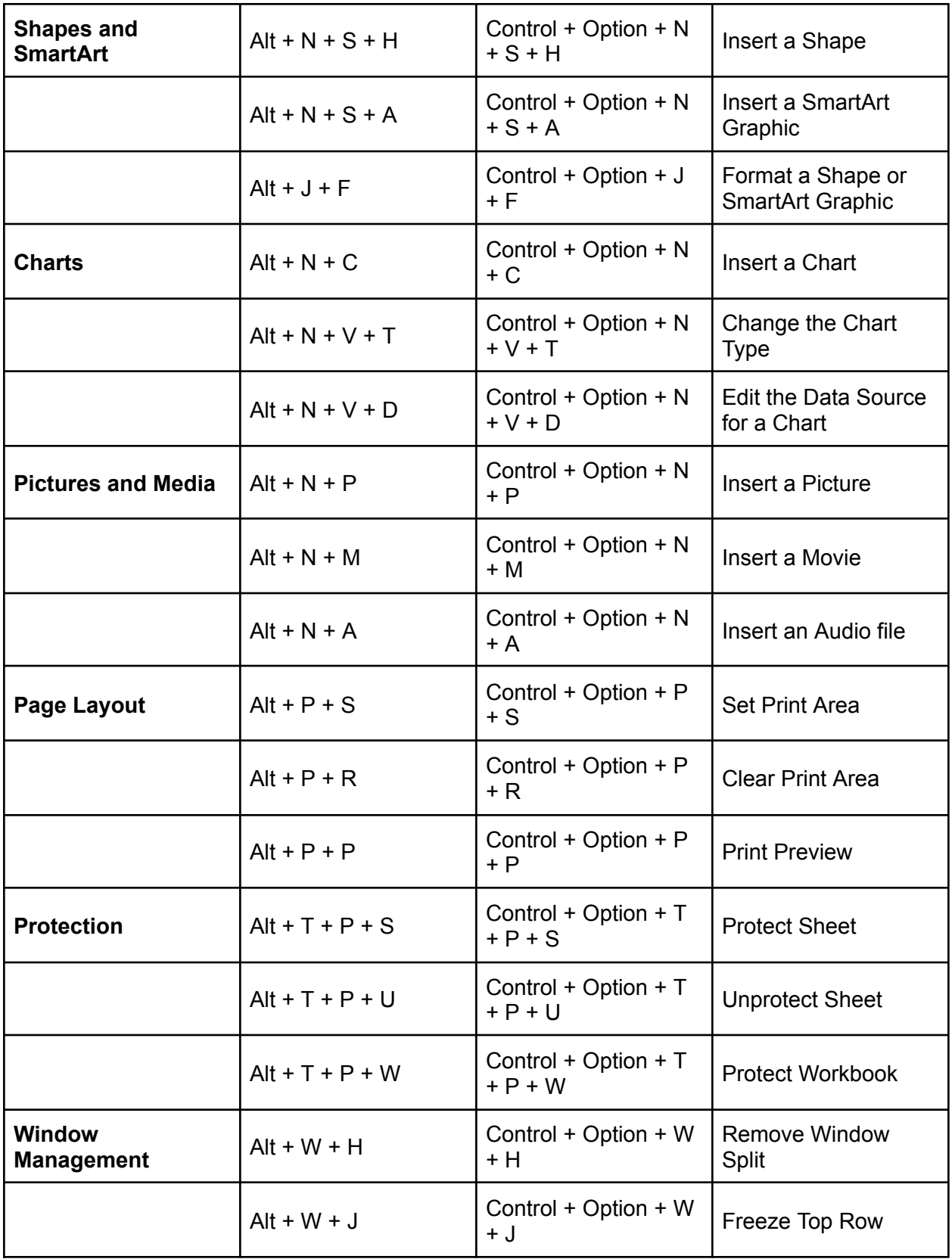

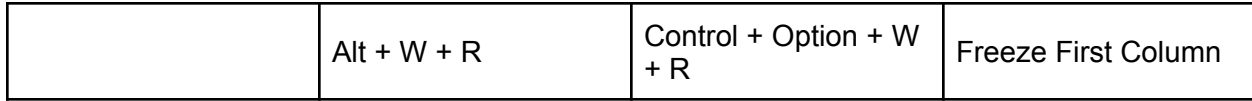

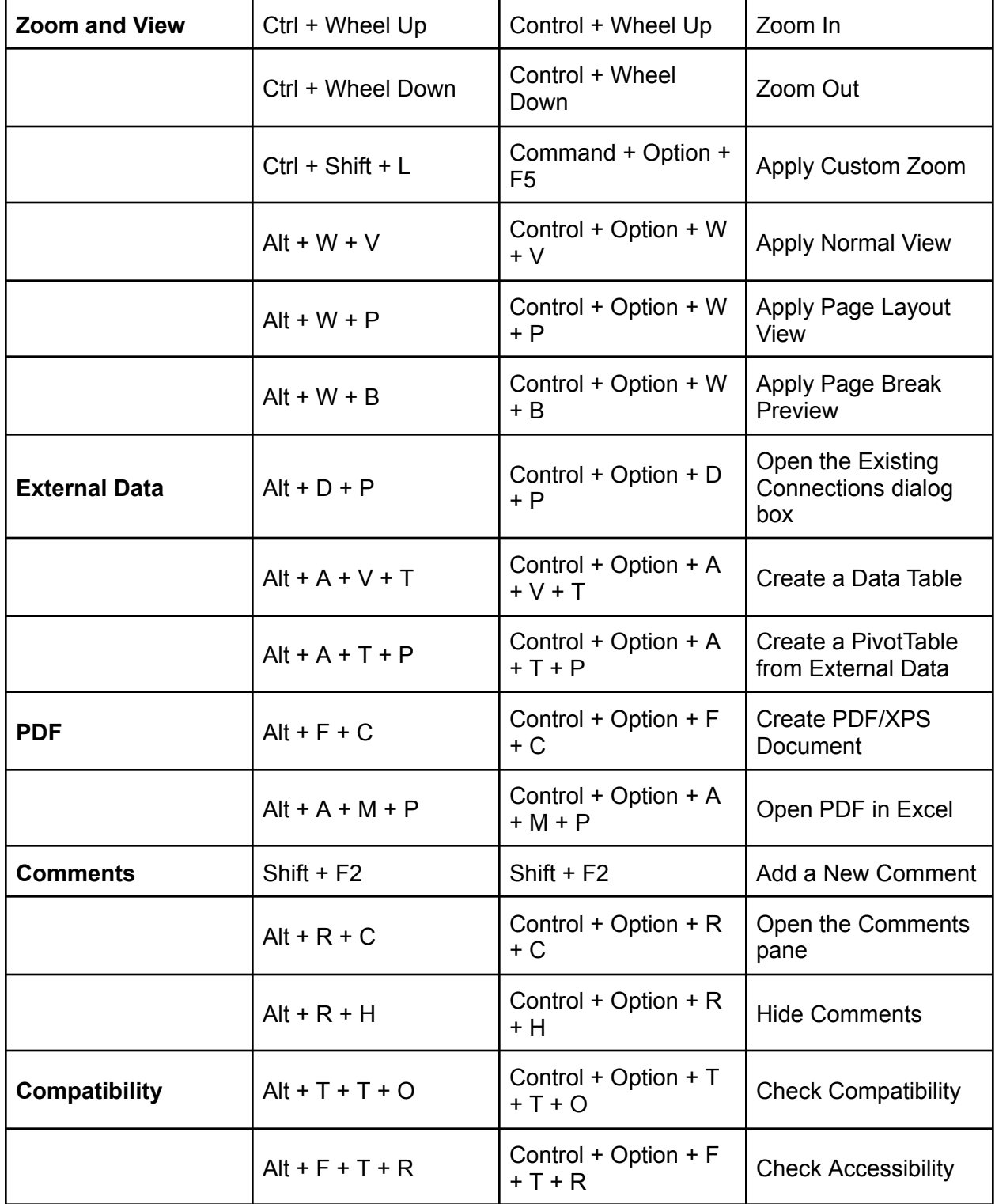

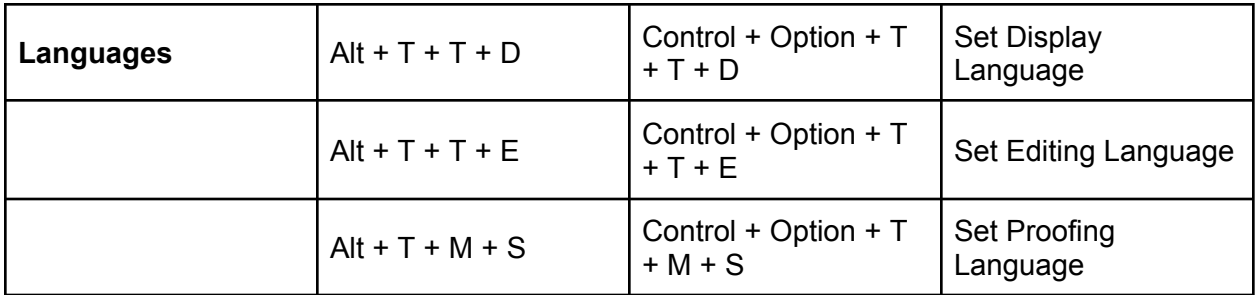

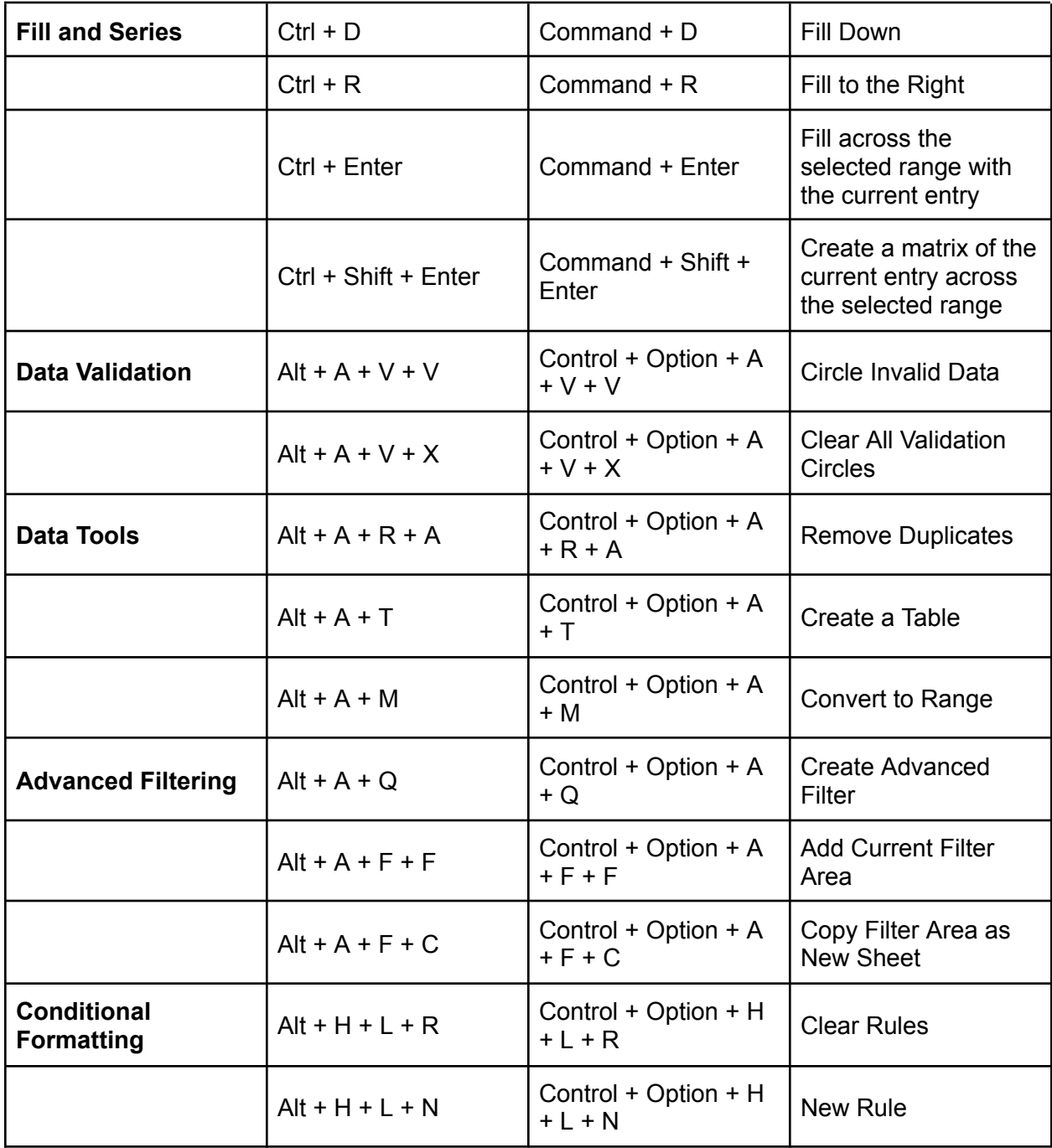

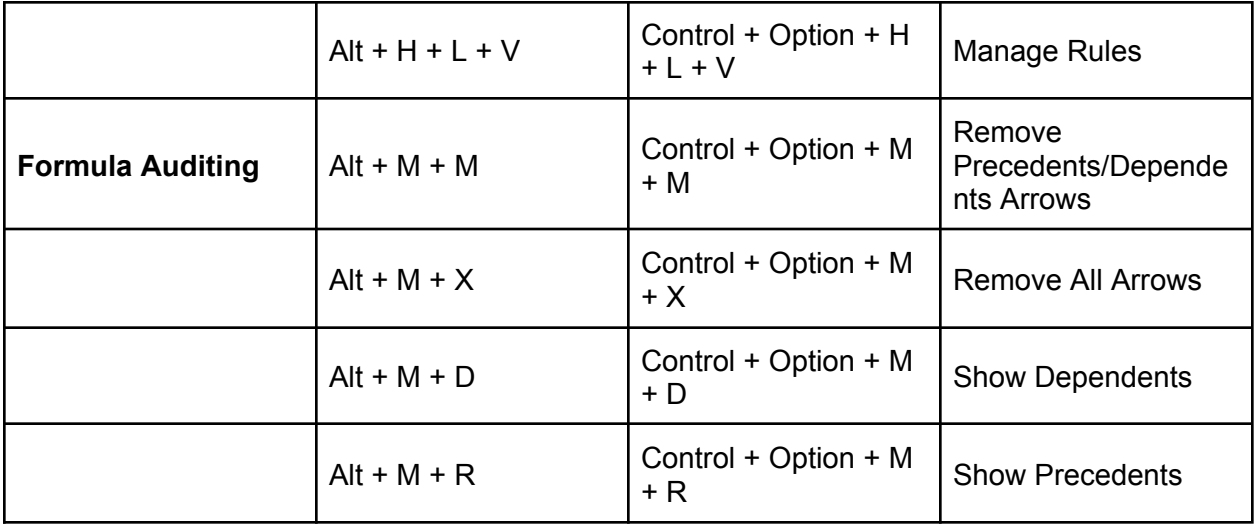

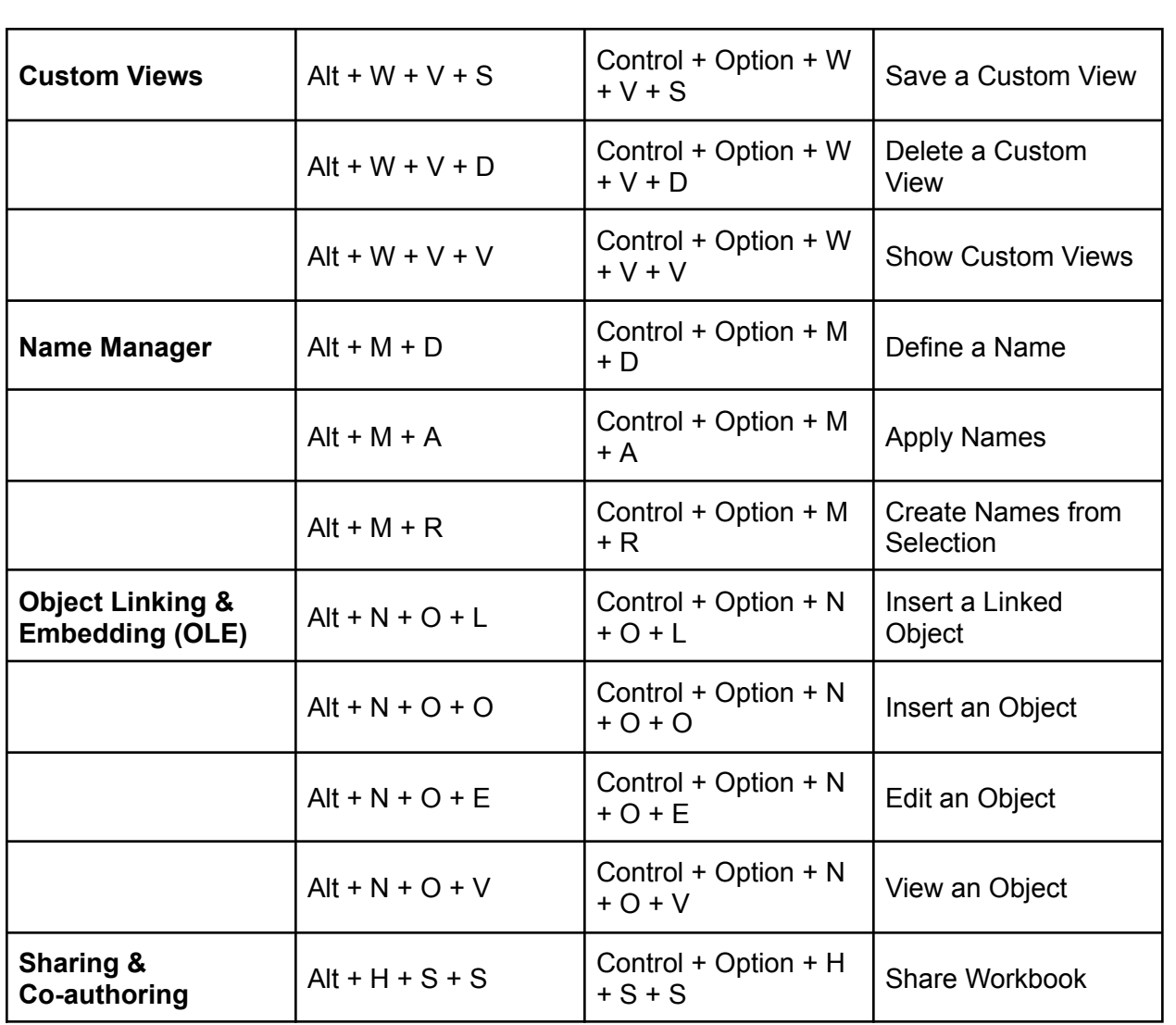

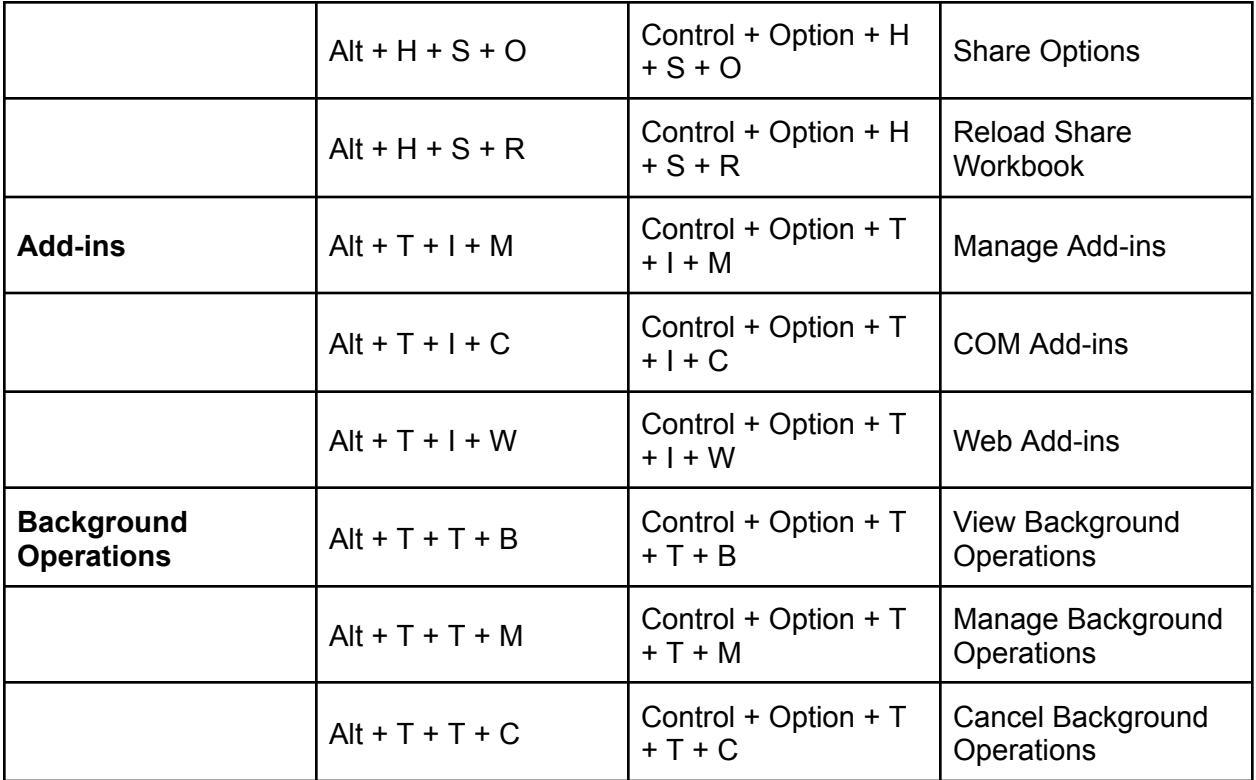

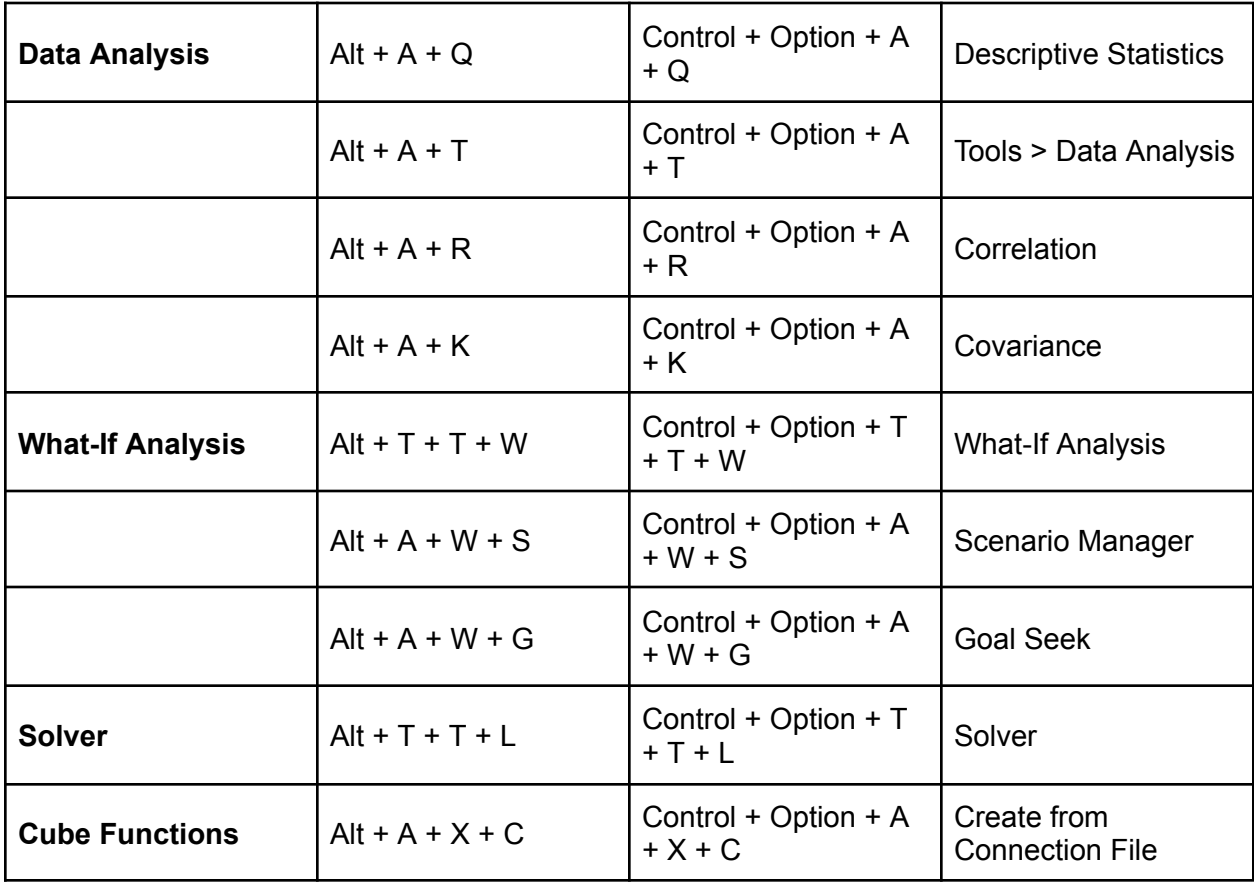

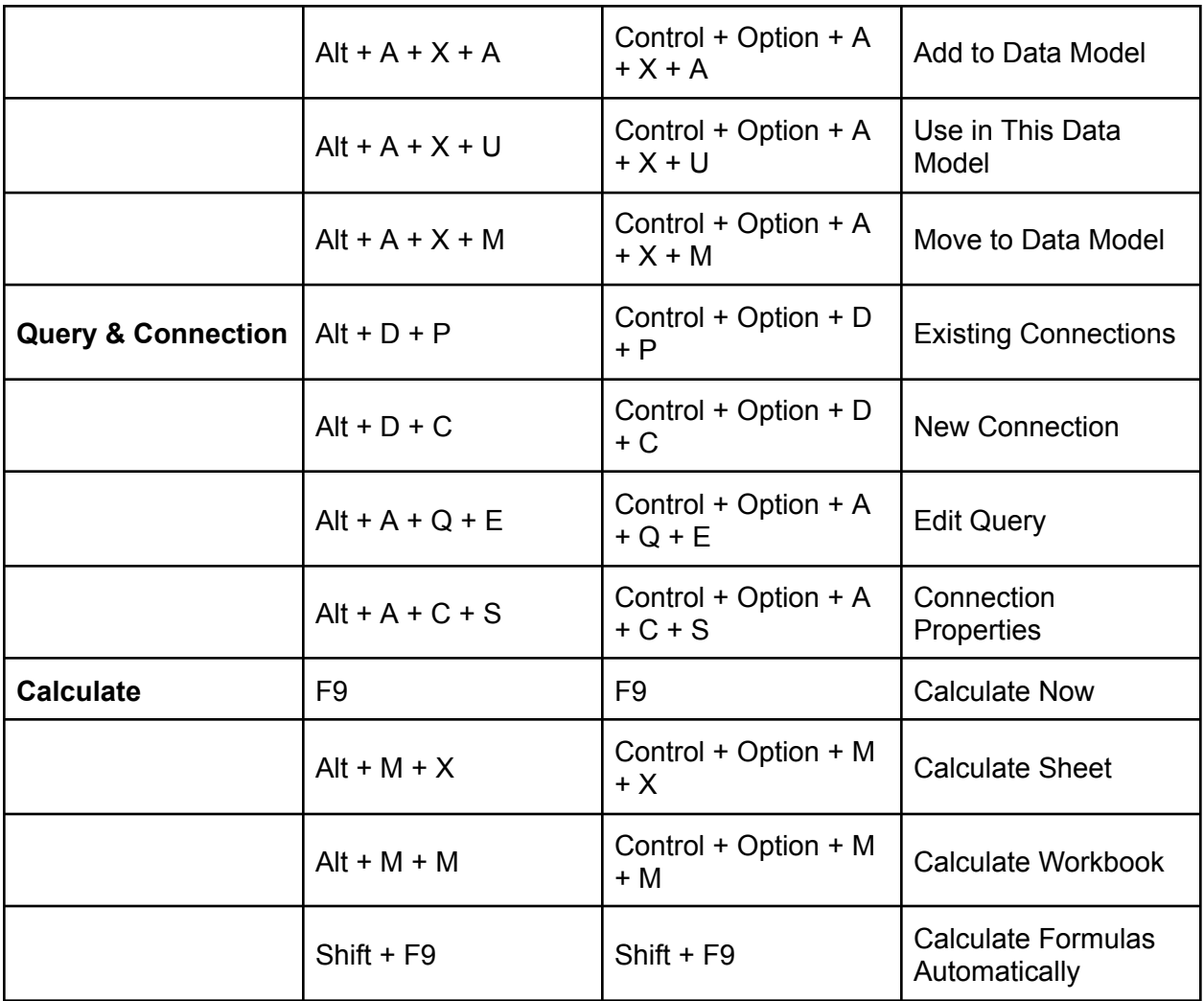

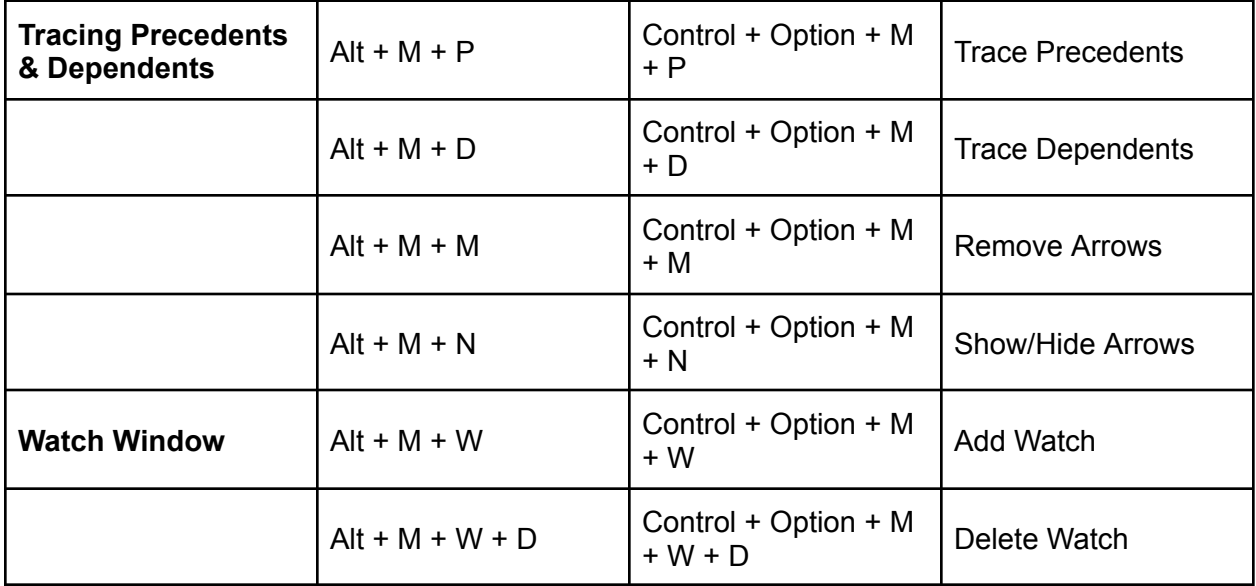

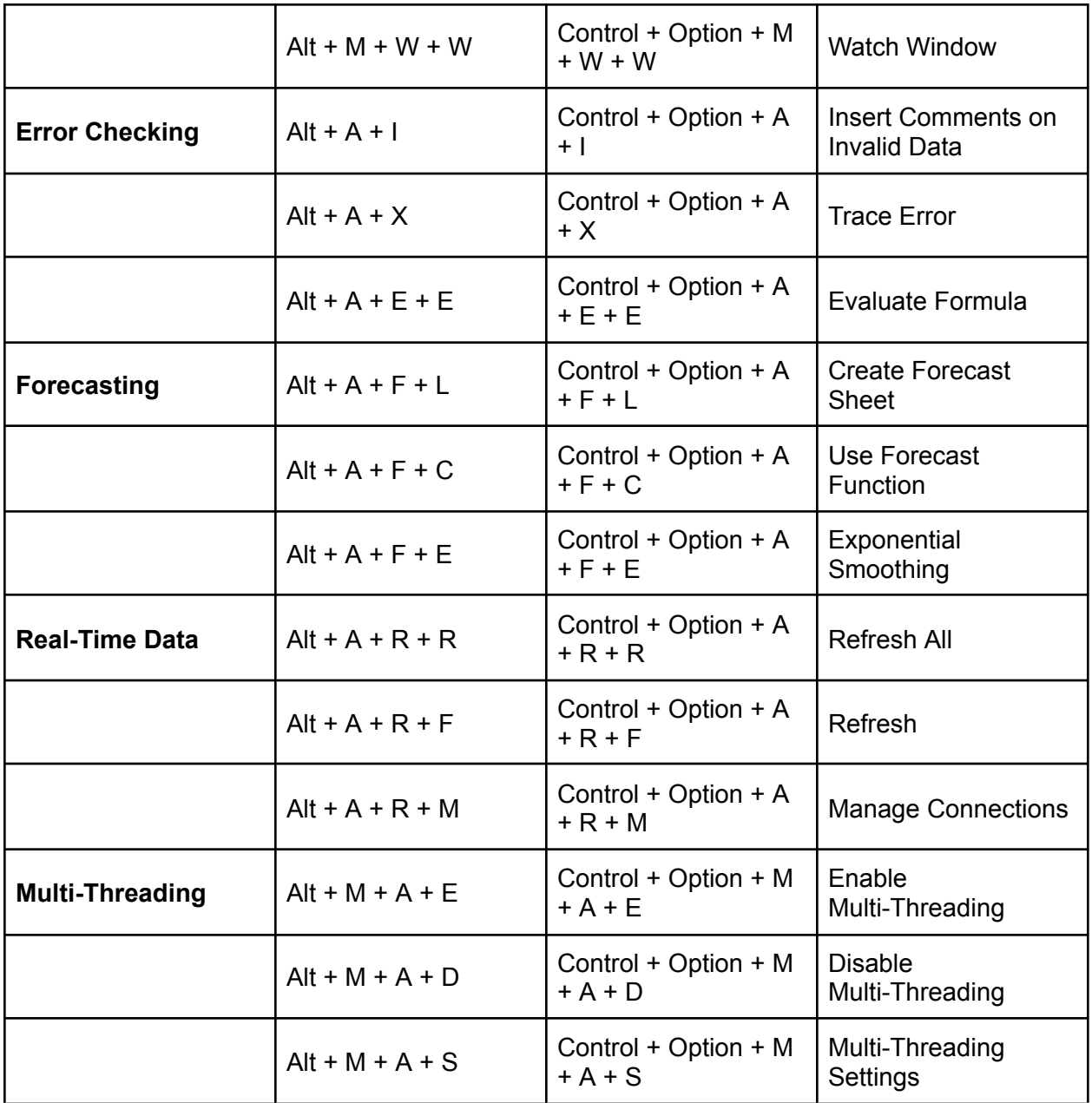

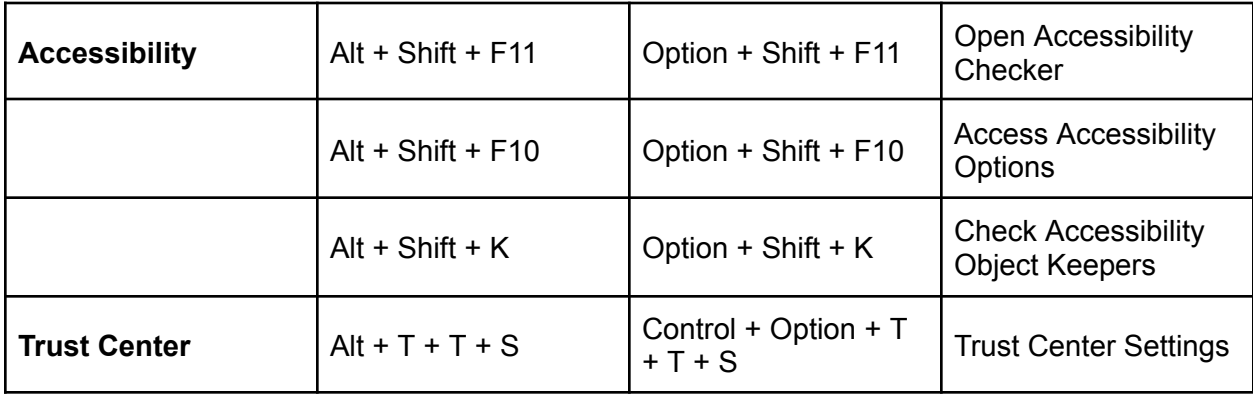

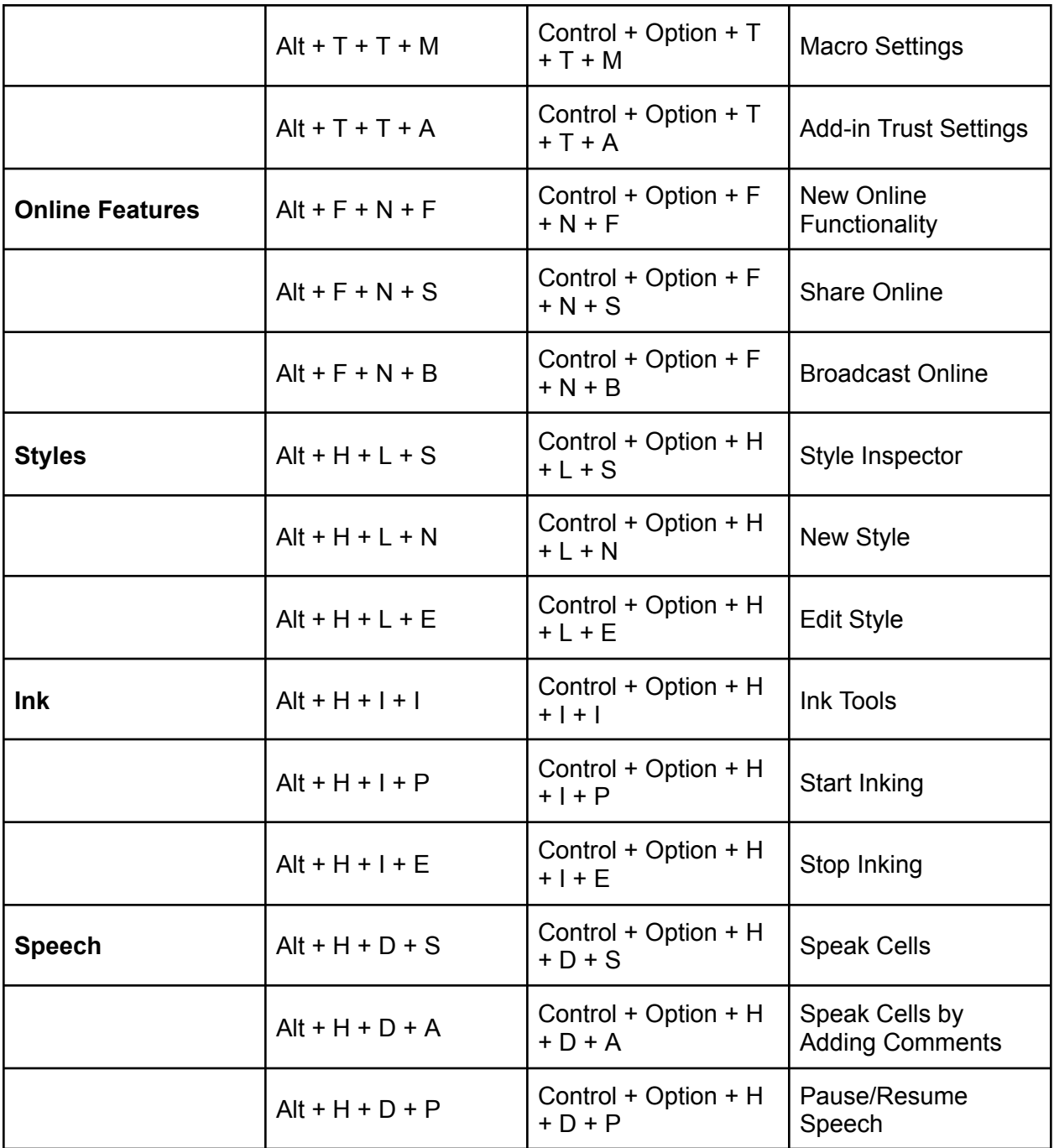